## Księgarnia PWN: Andrzej Jaskulski - Autodesk Inventor Professional 2014PL/2014+

## Spis treści

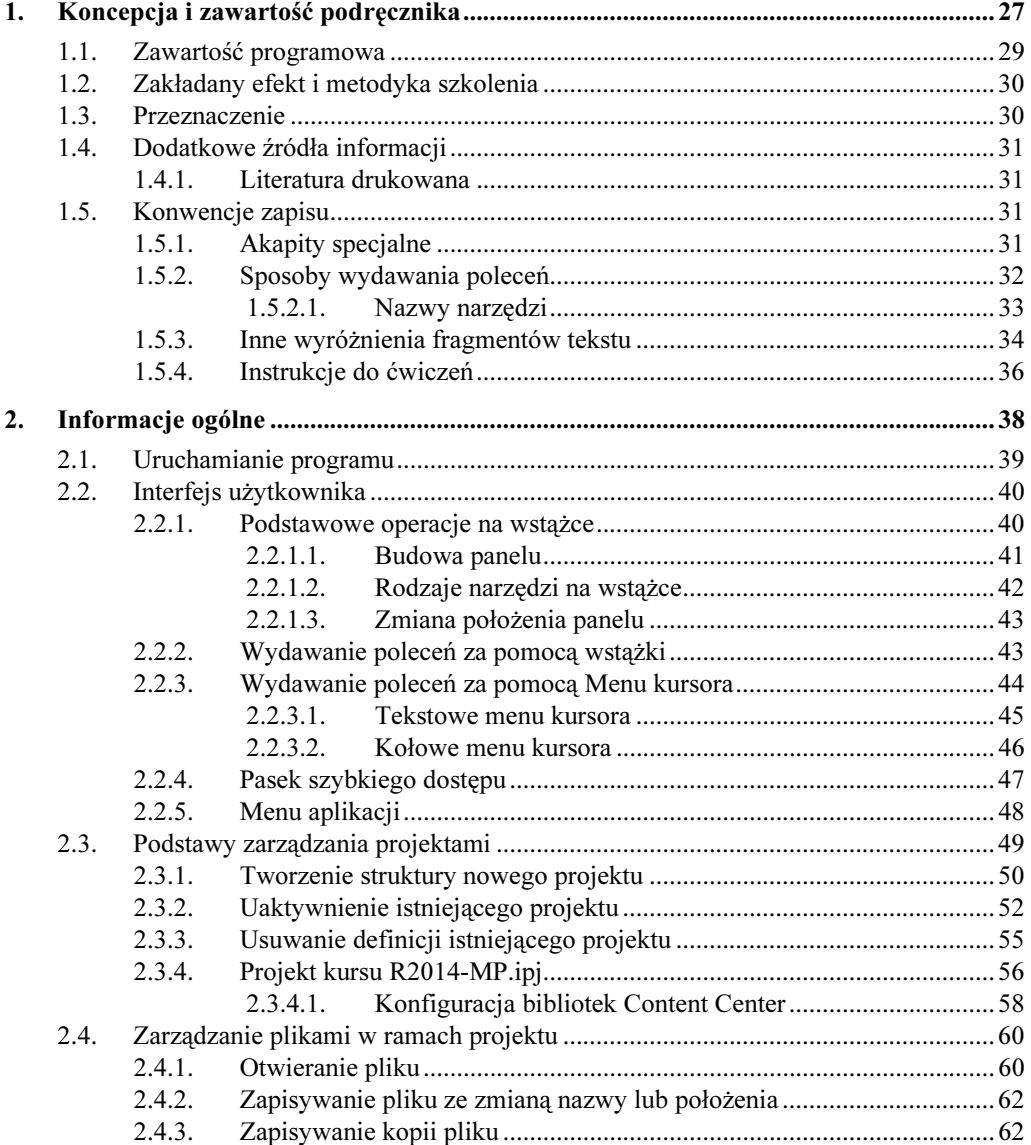

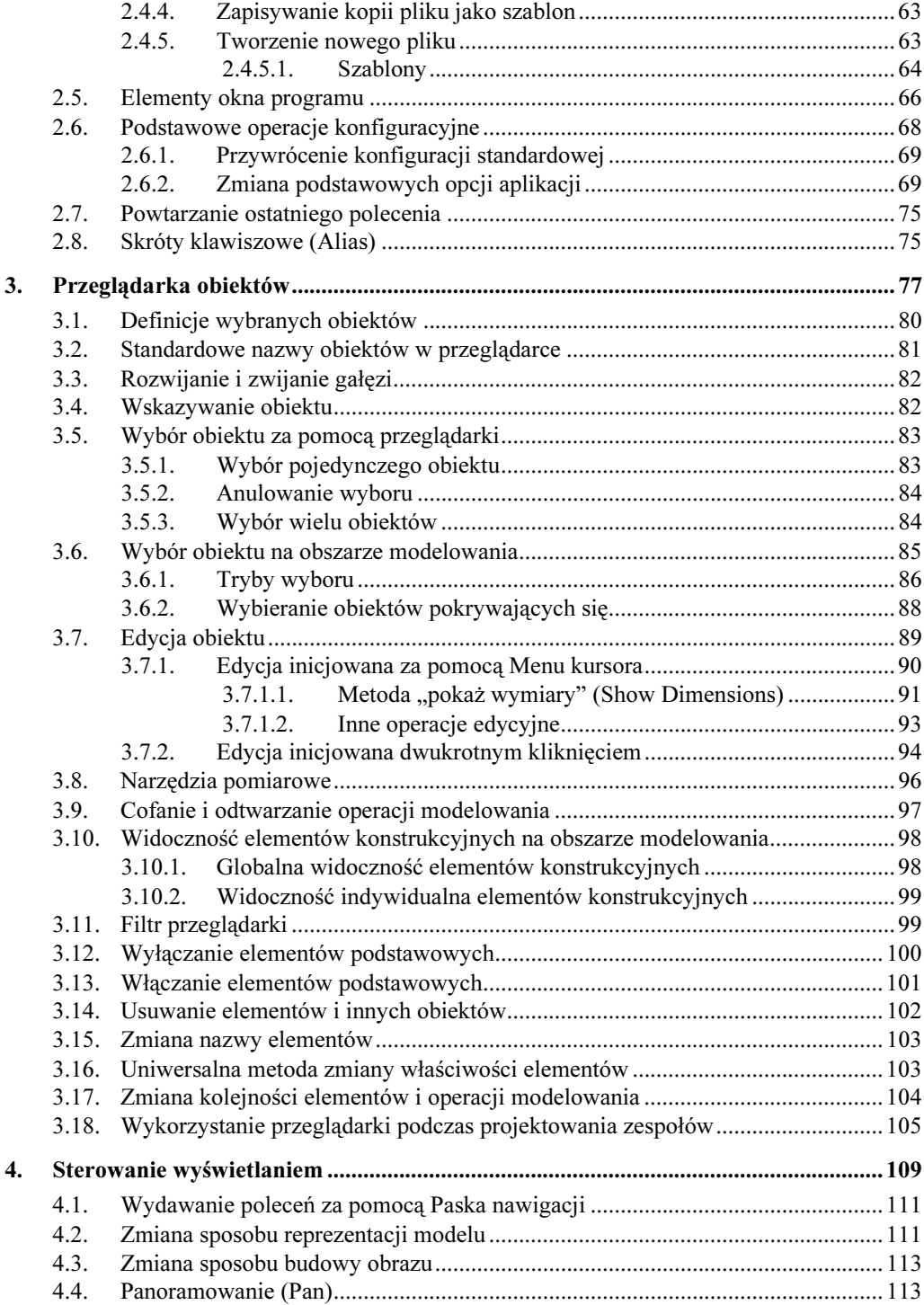

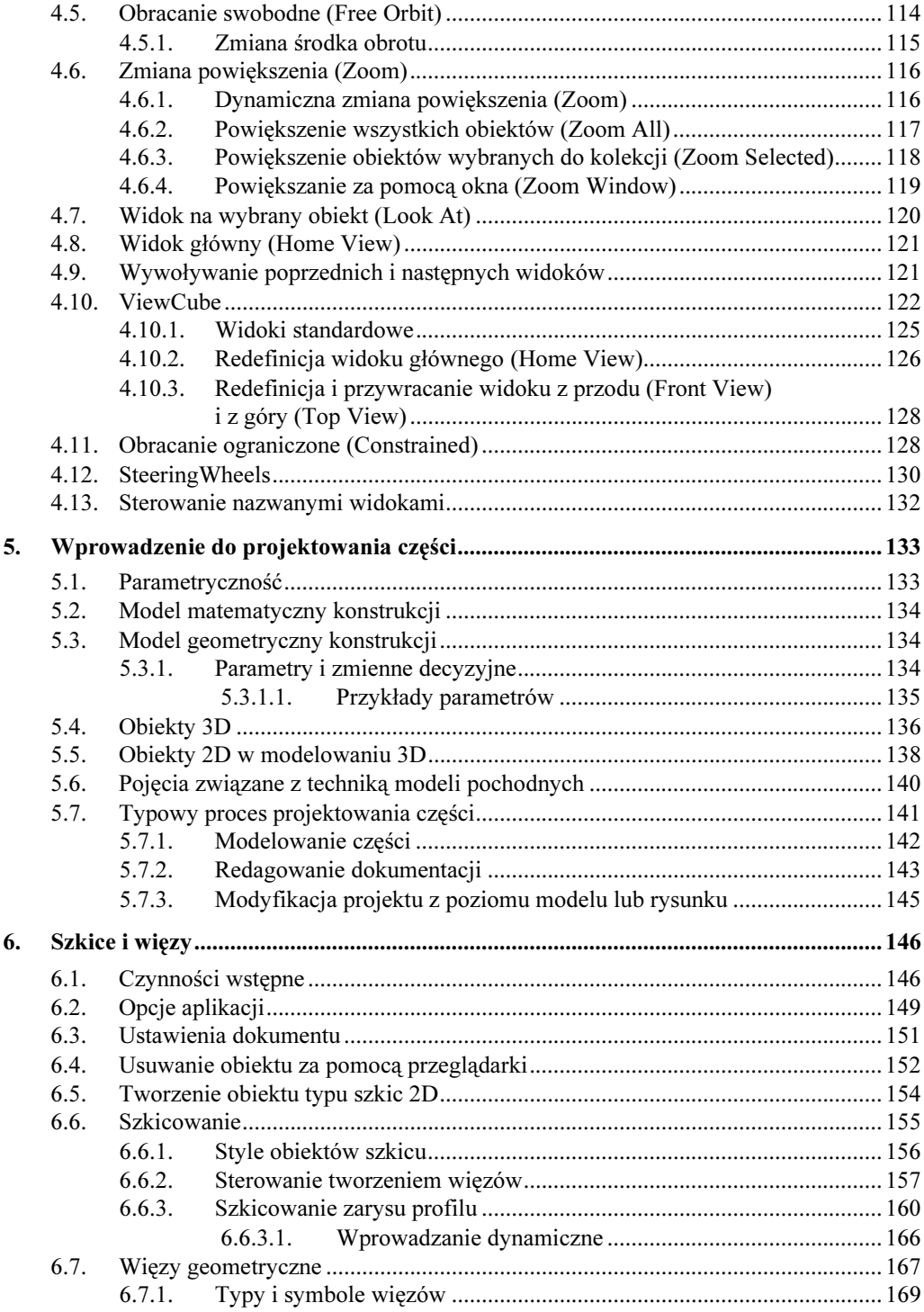

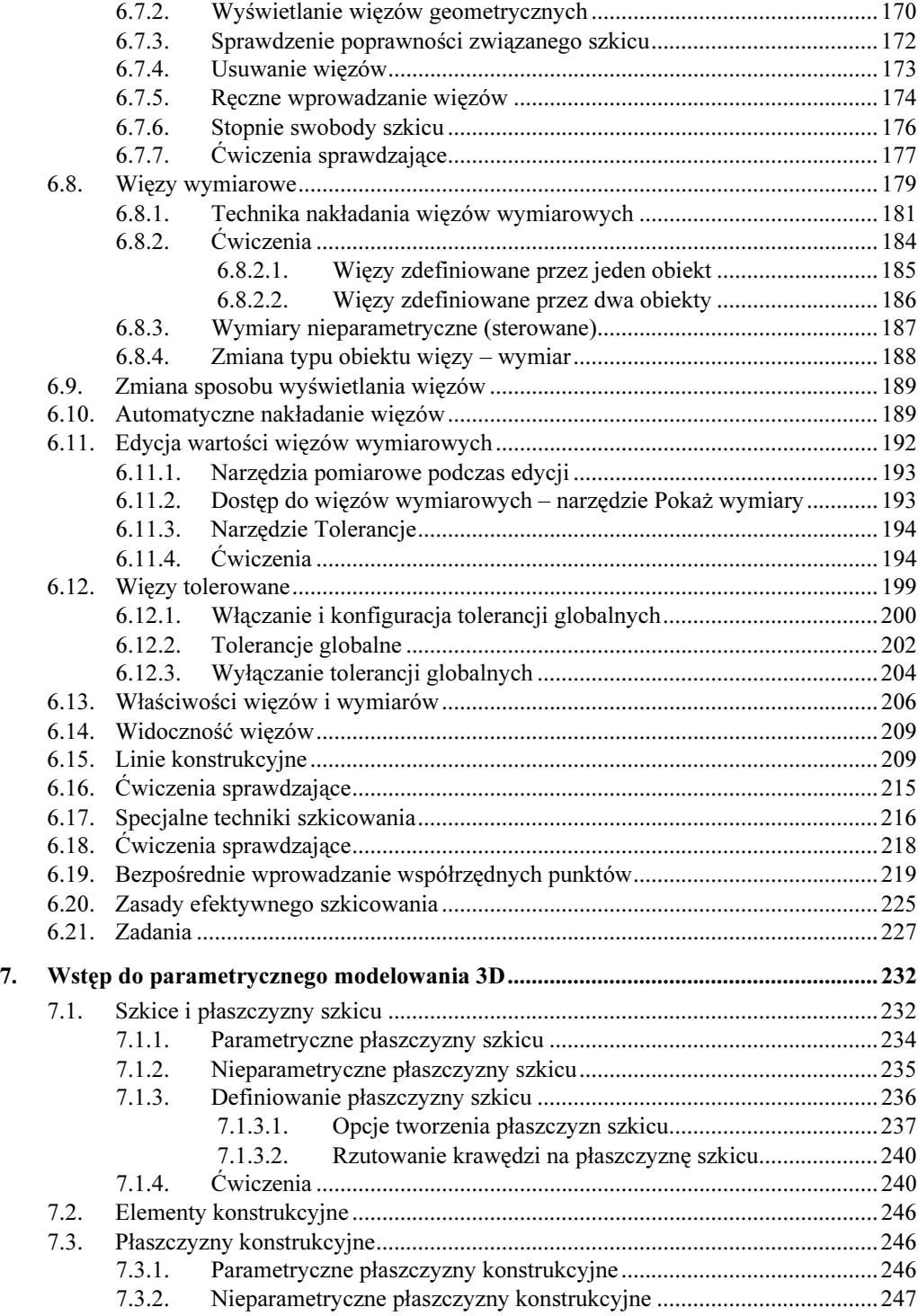

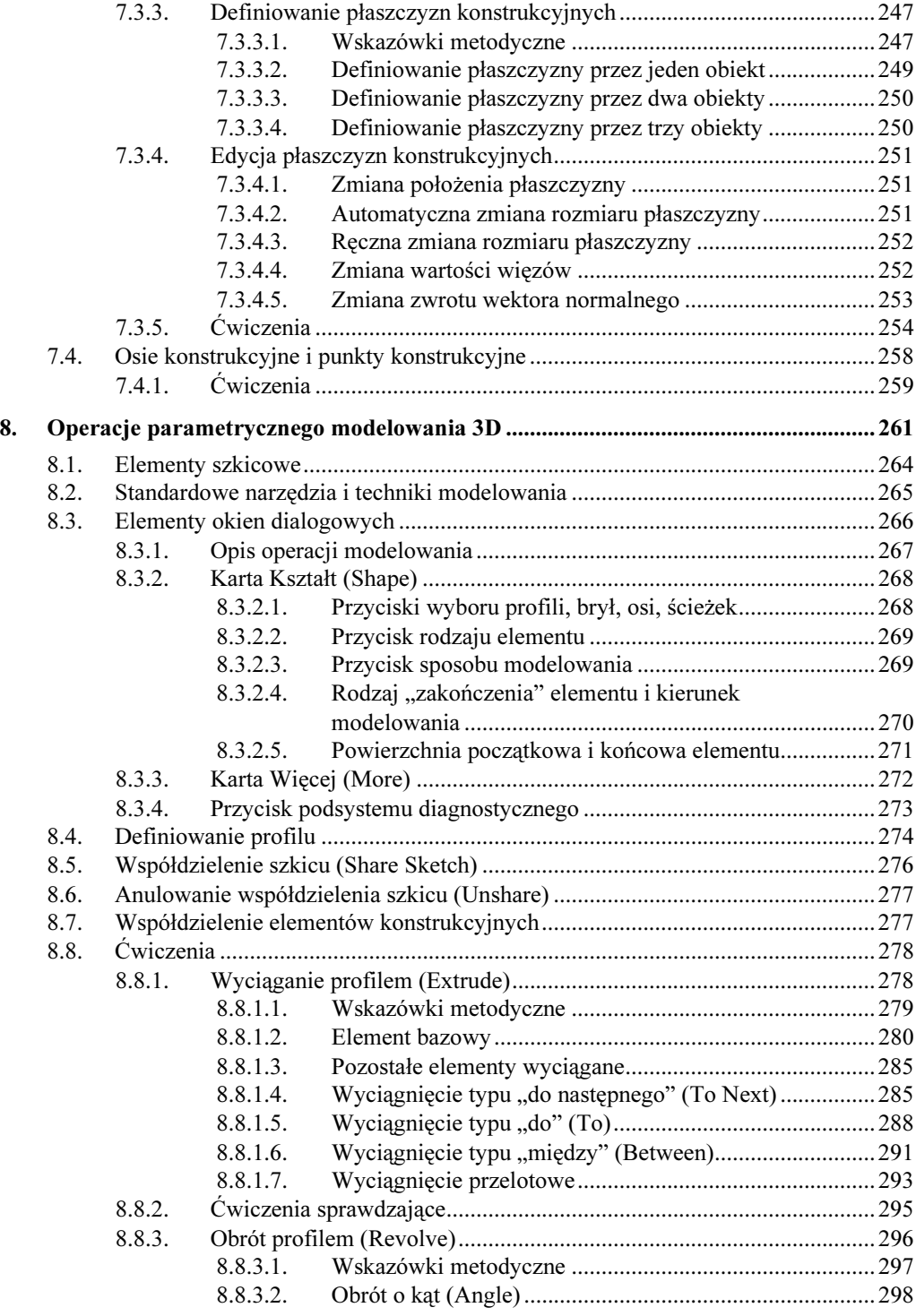

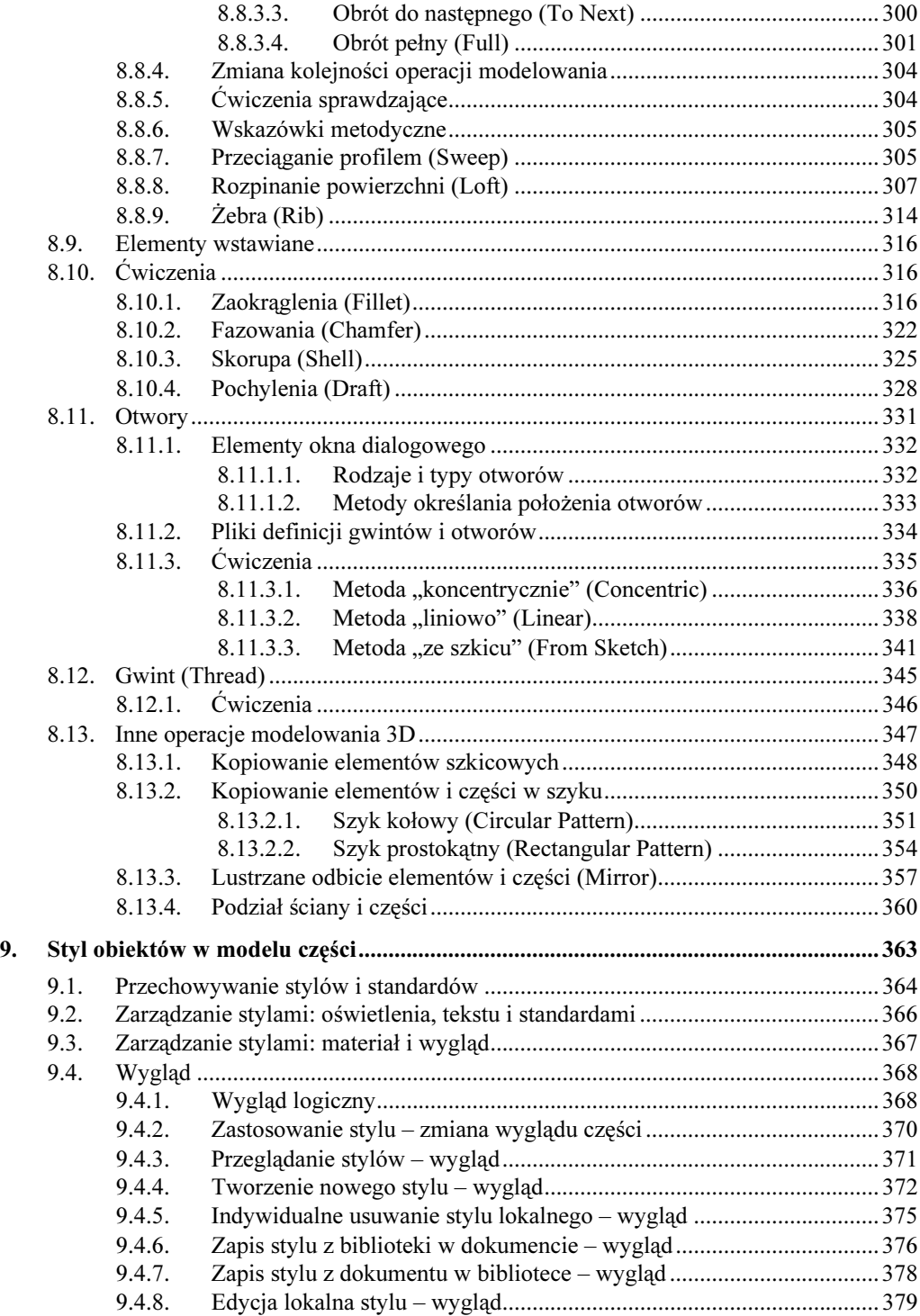

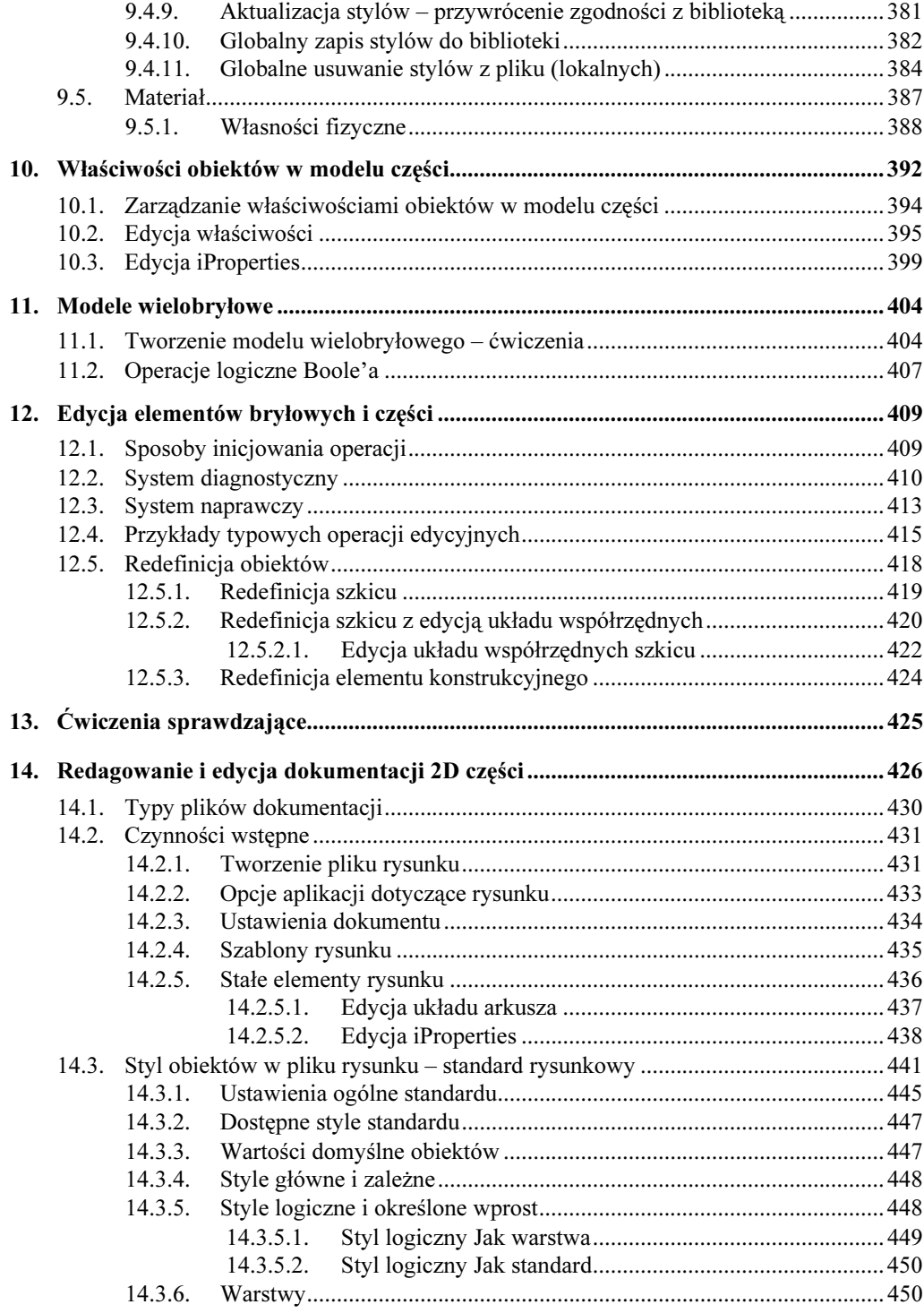

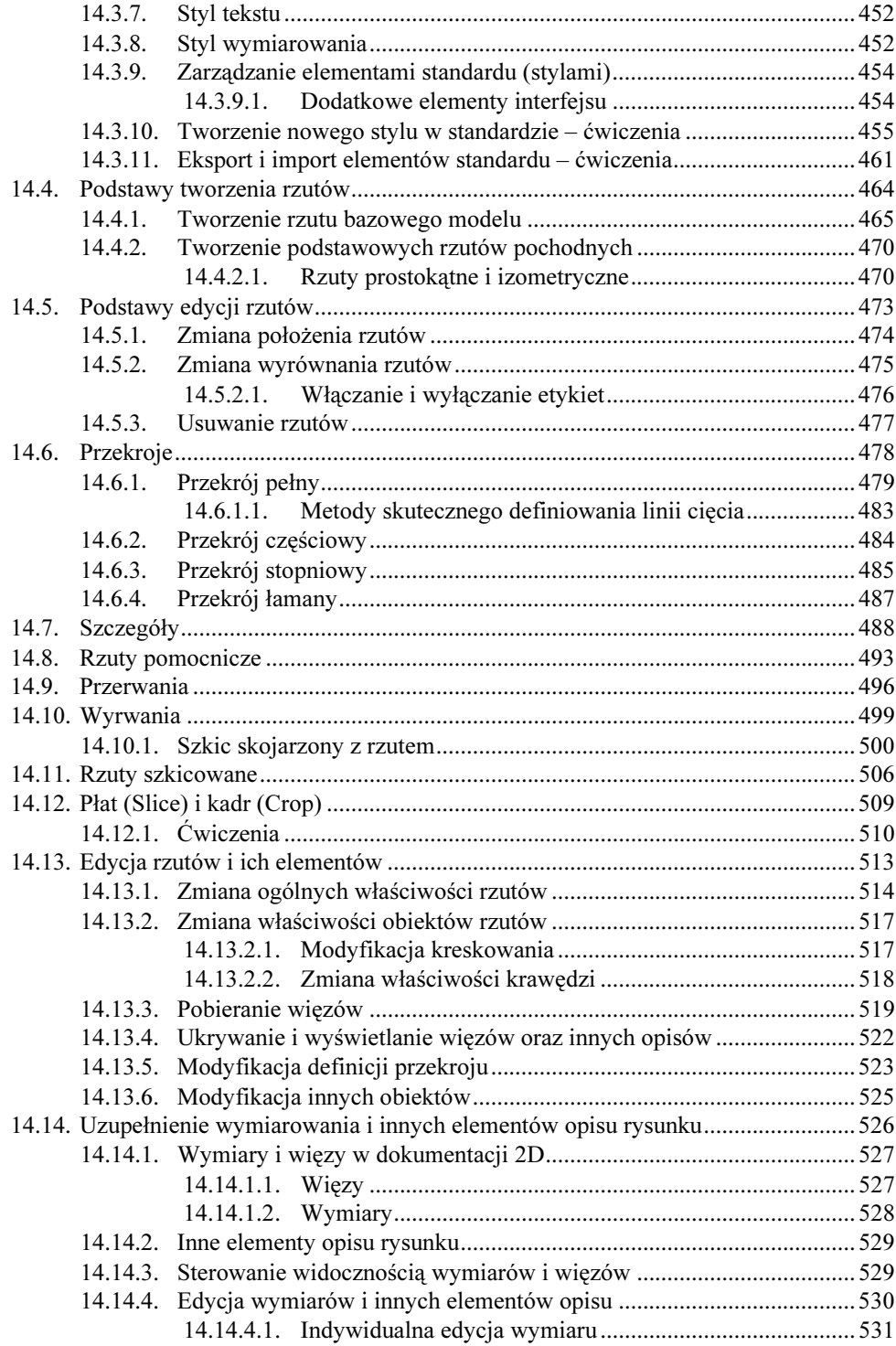

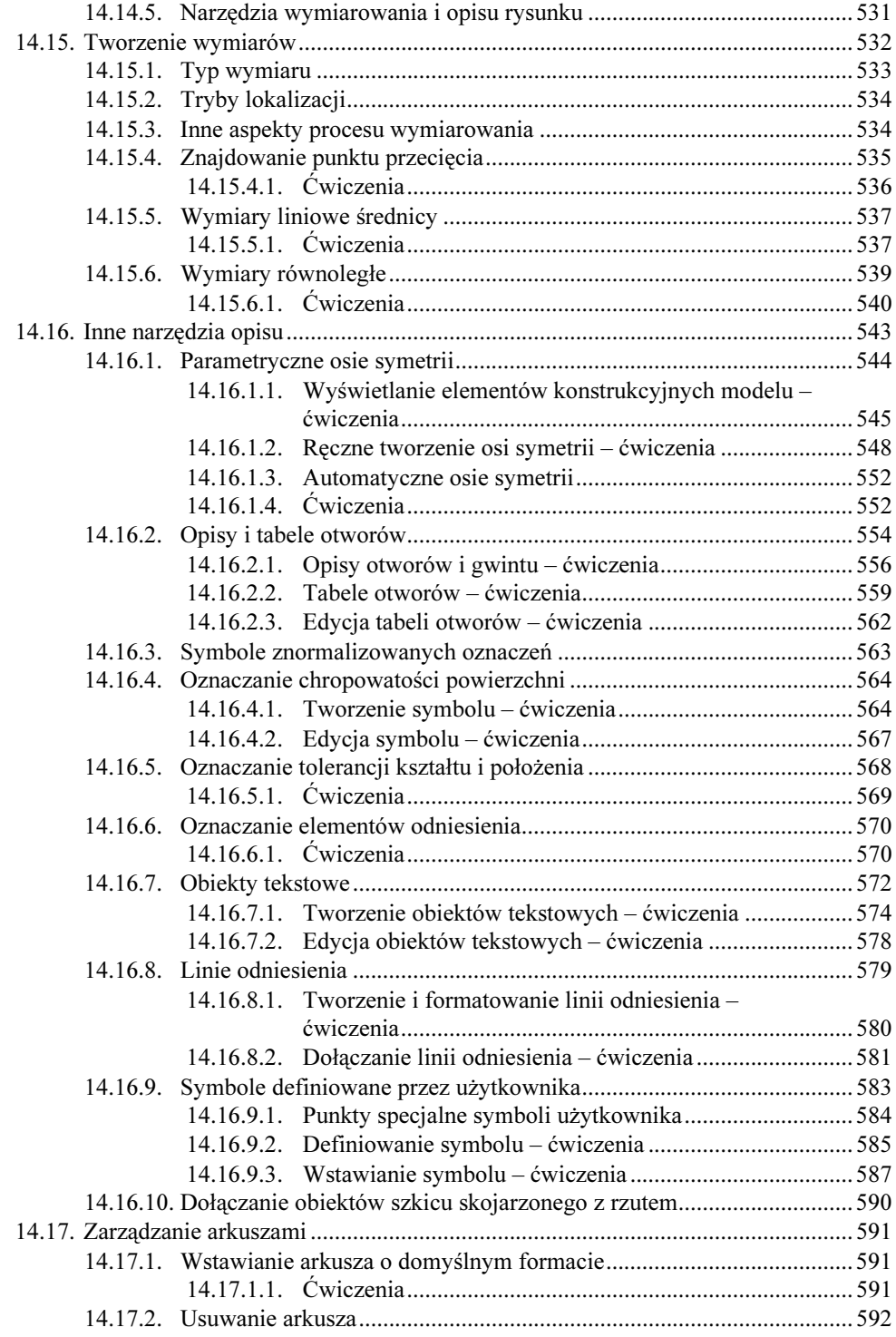

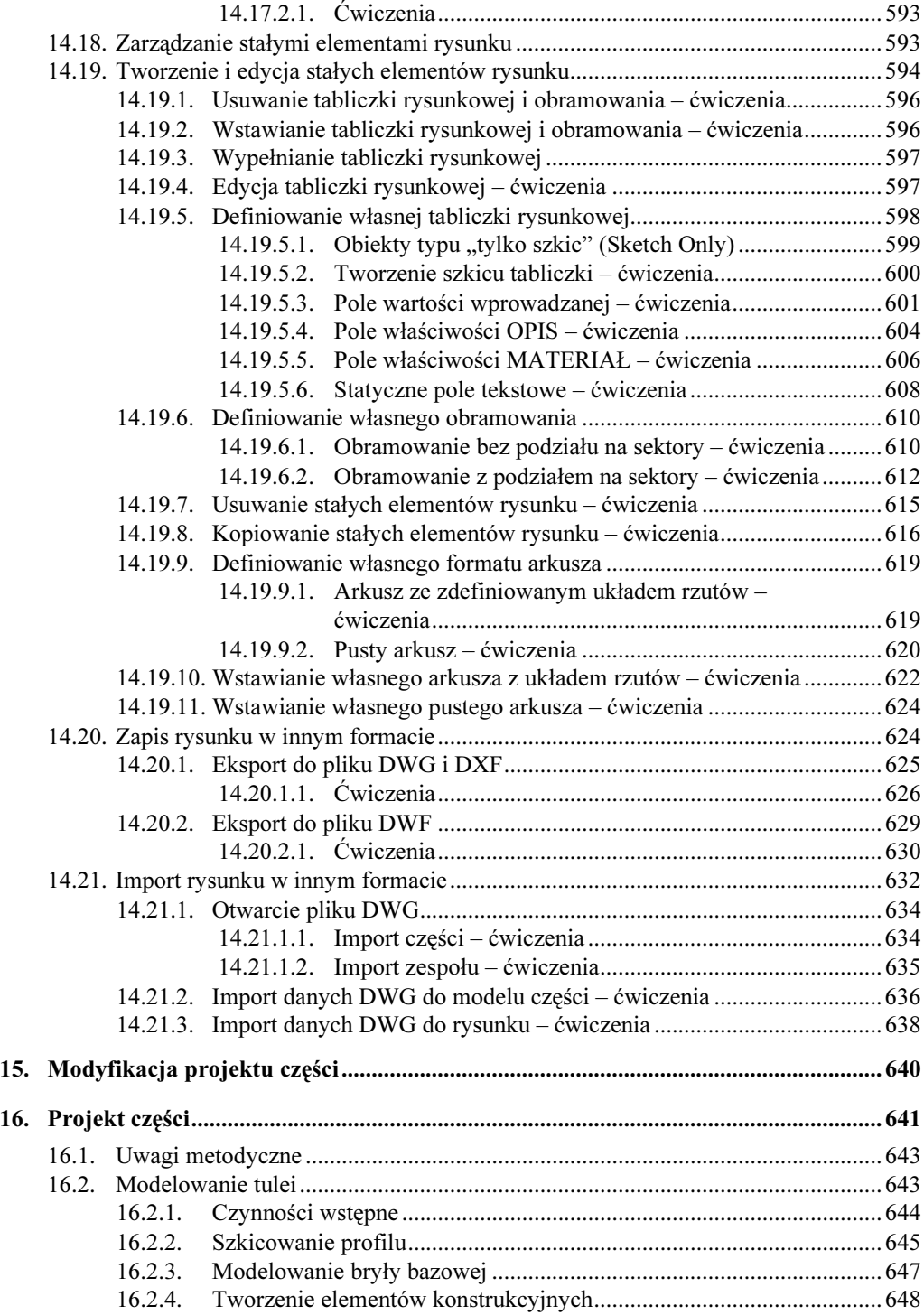

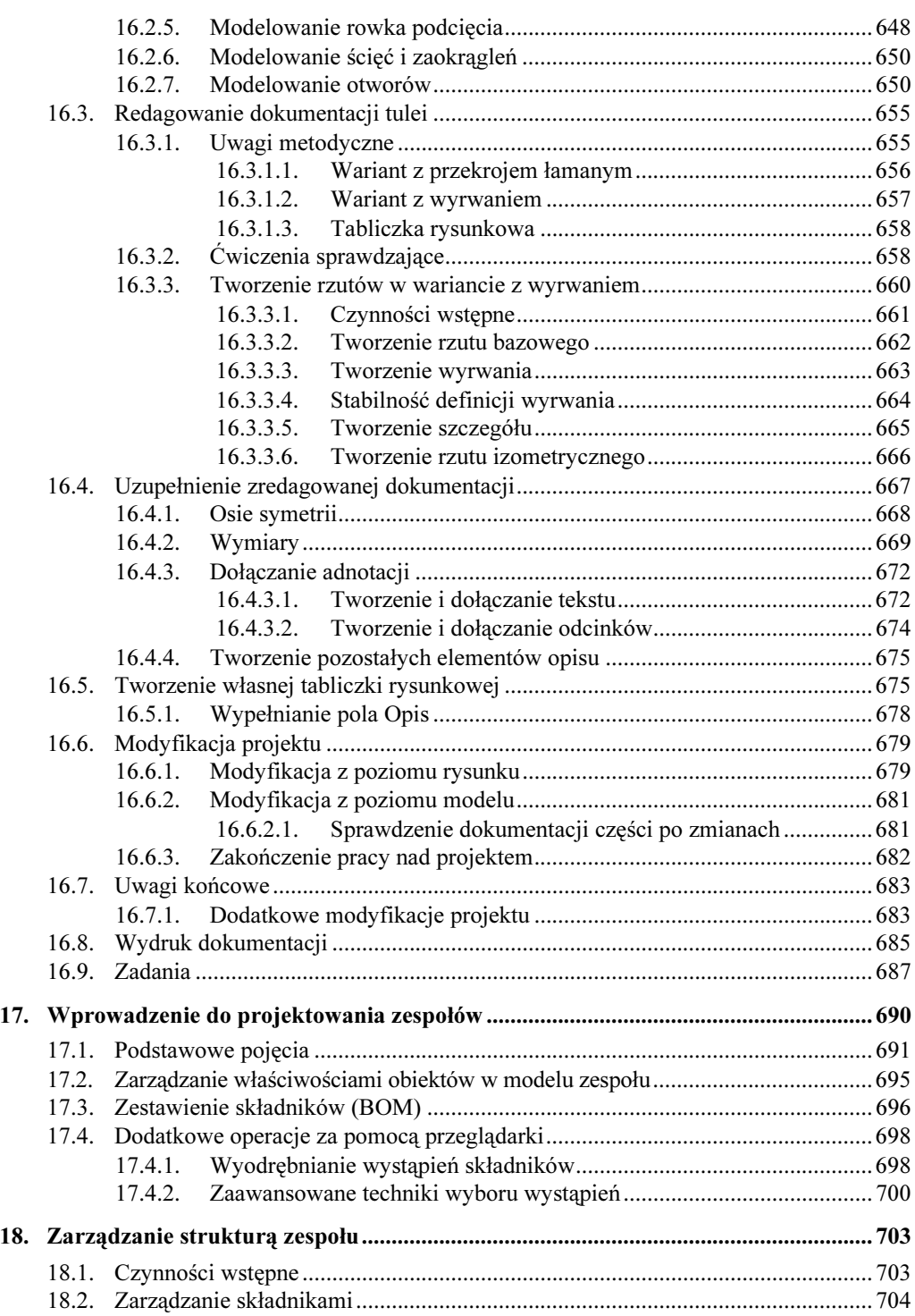

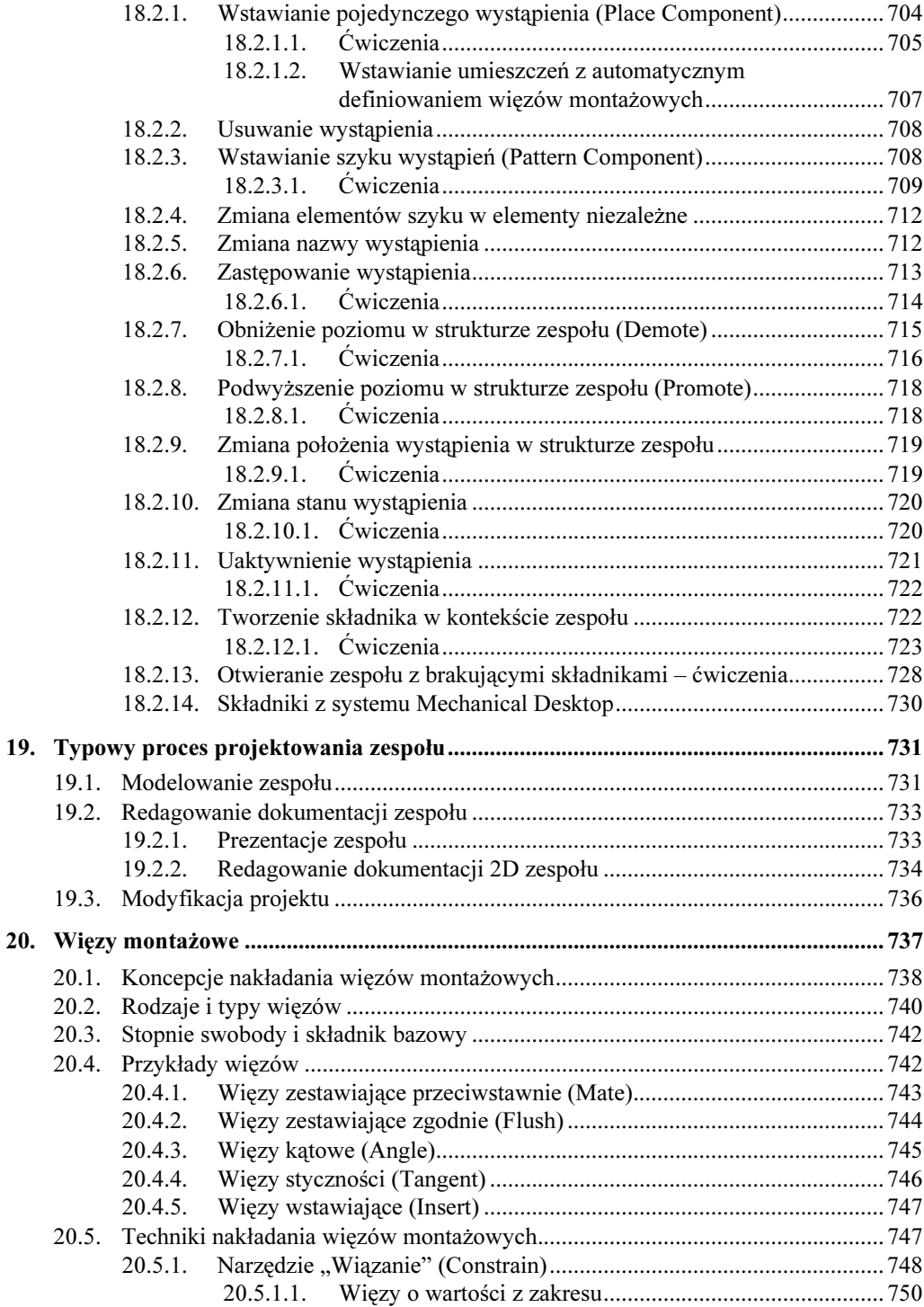

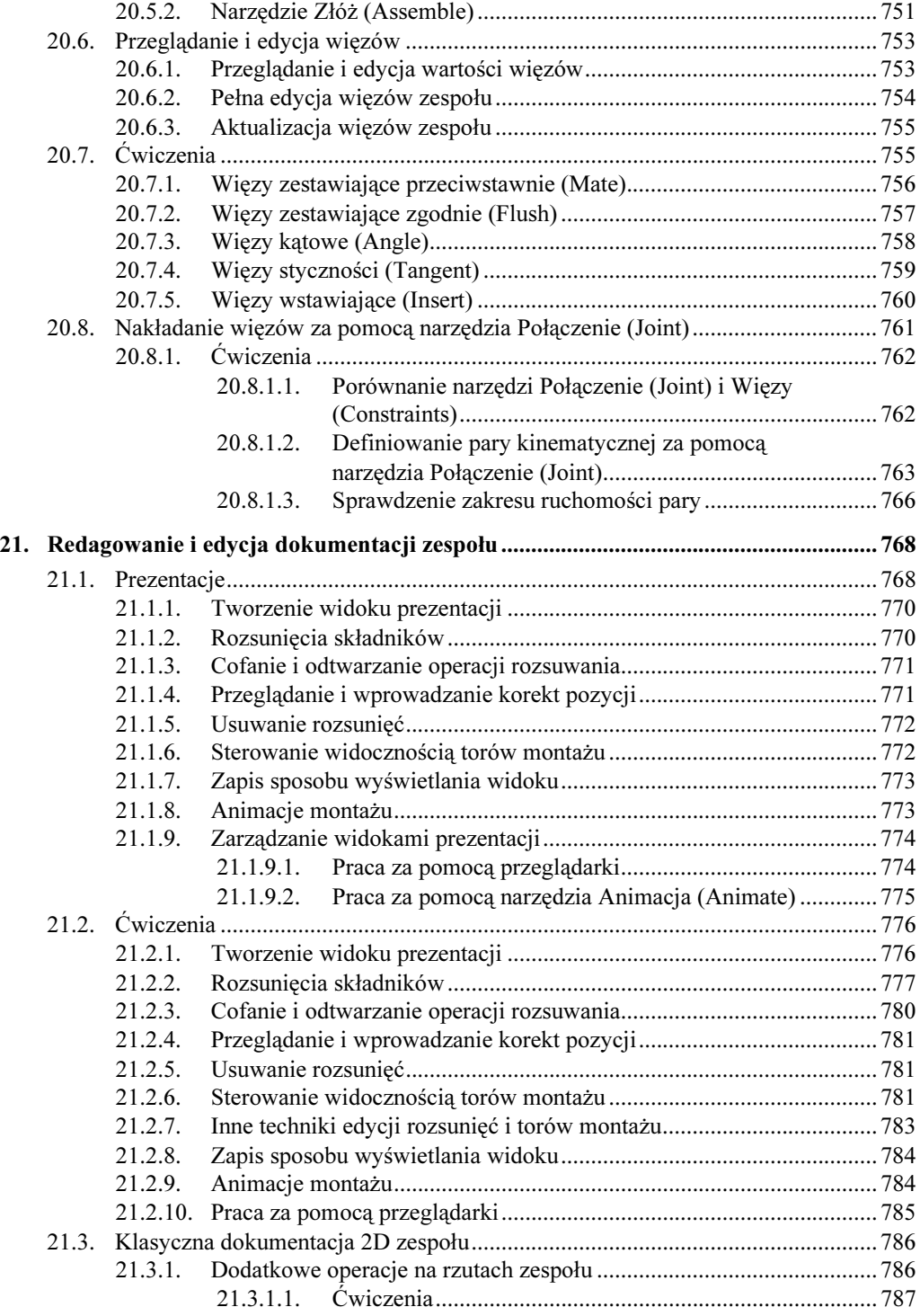

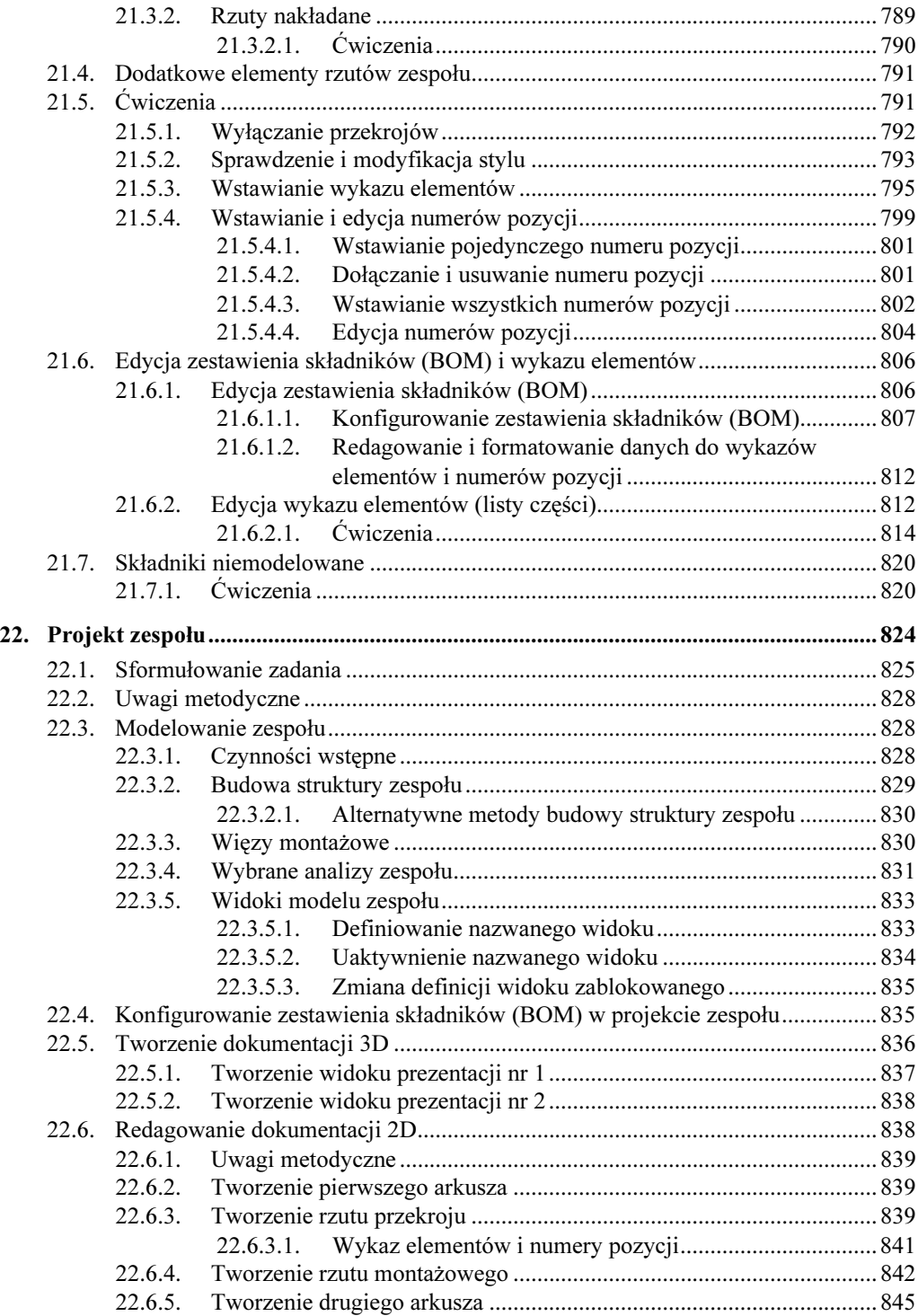

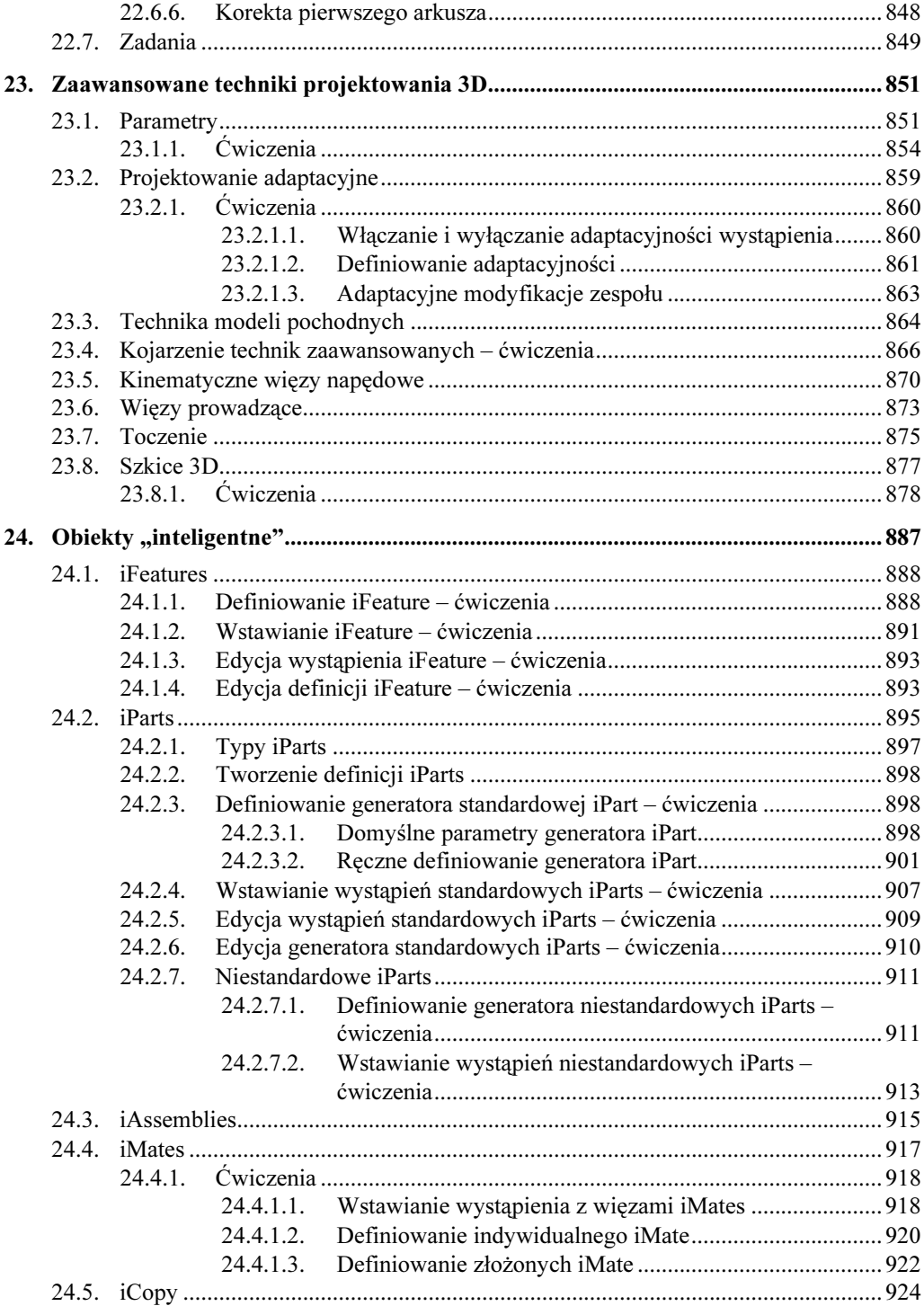

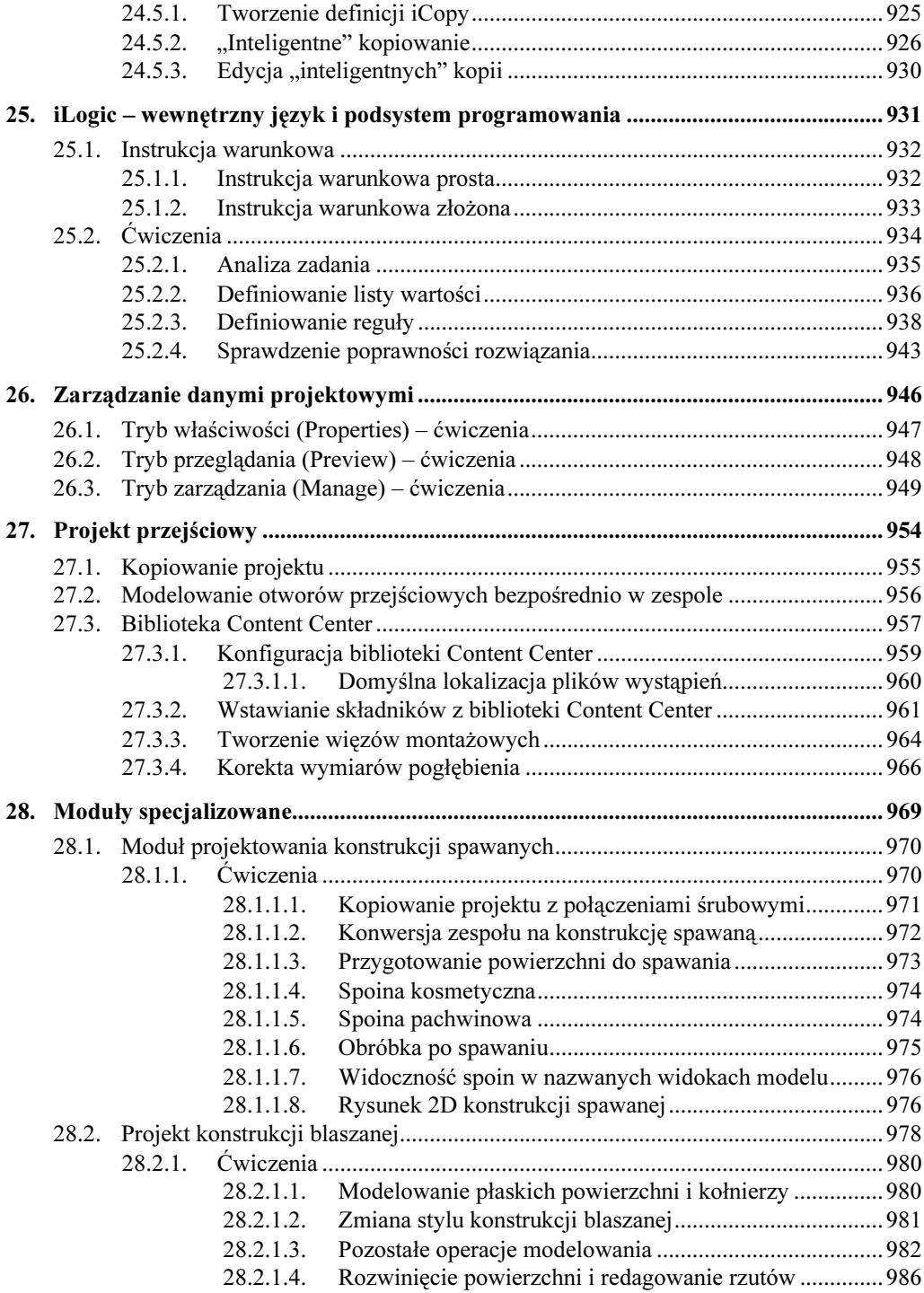

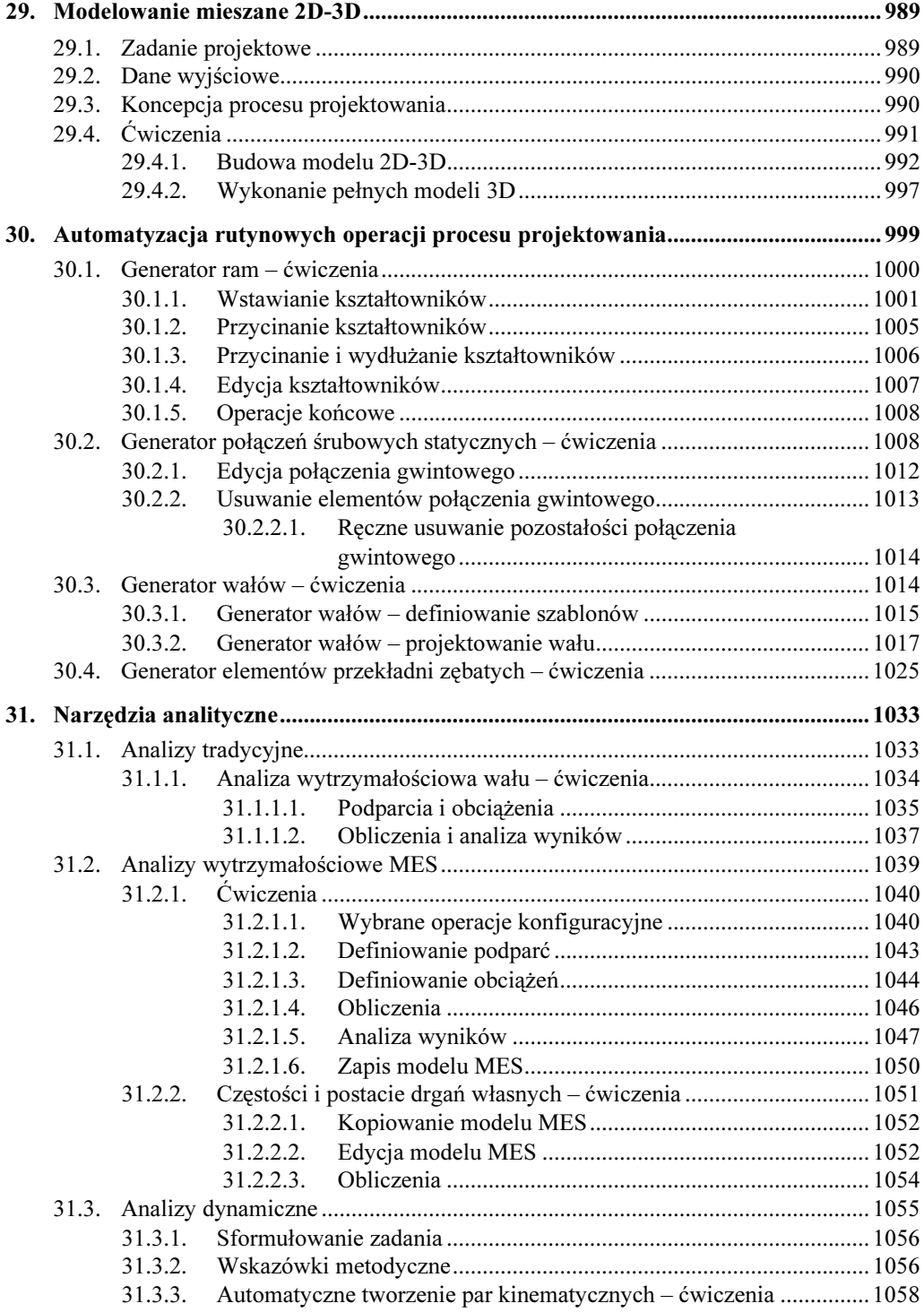

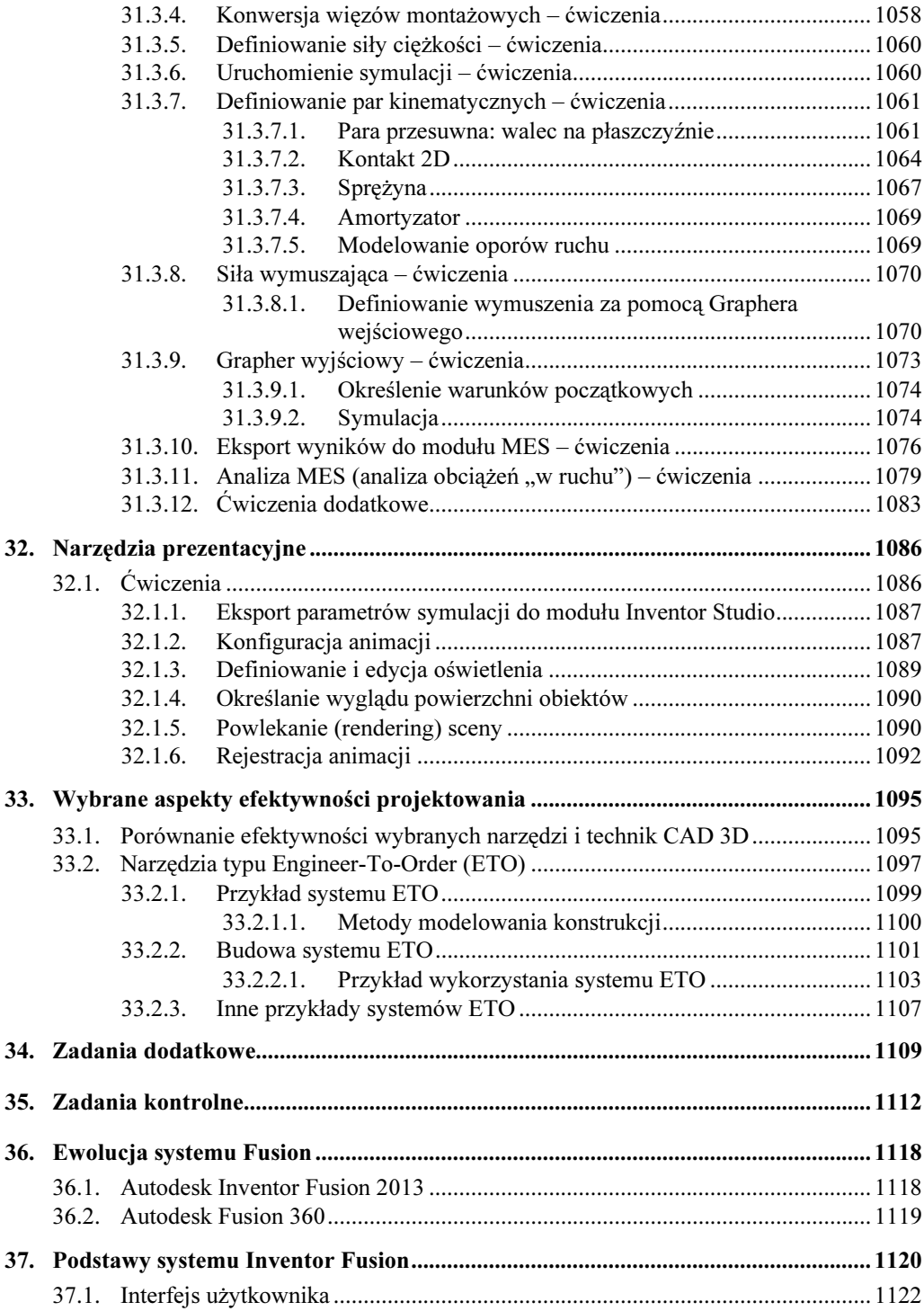

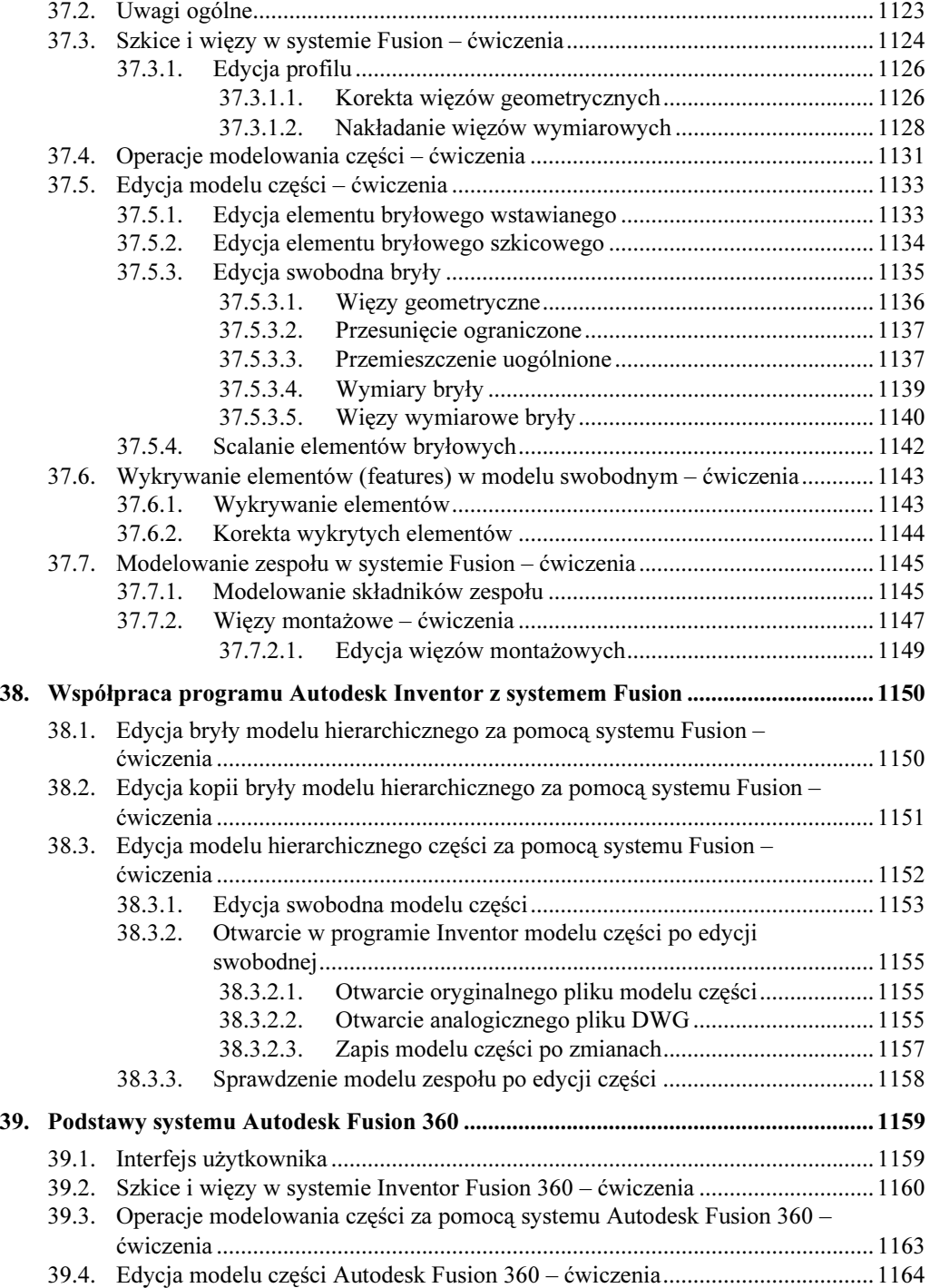

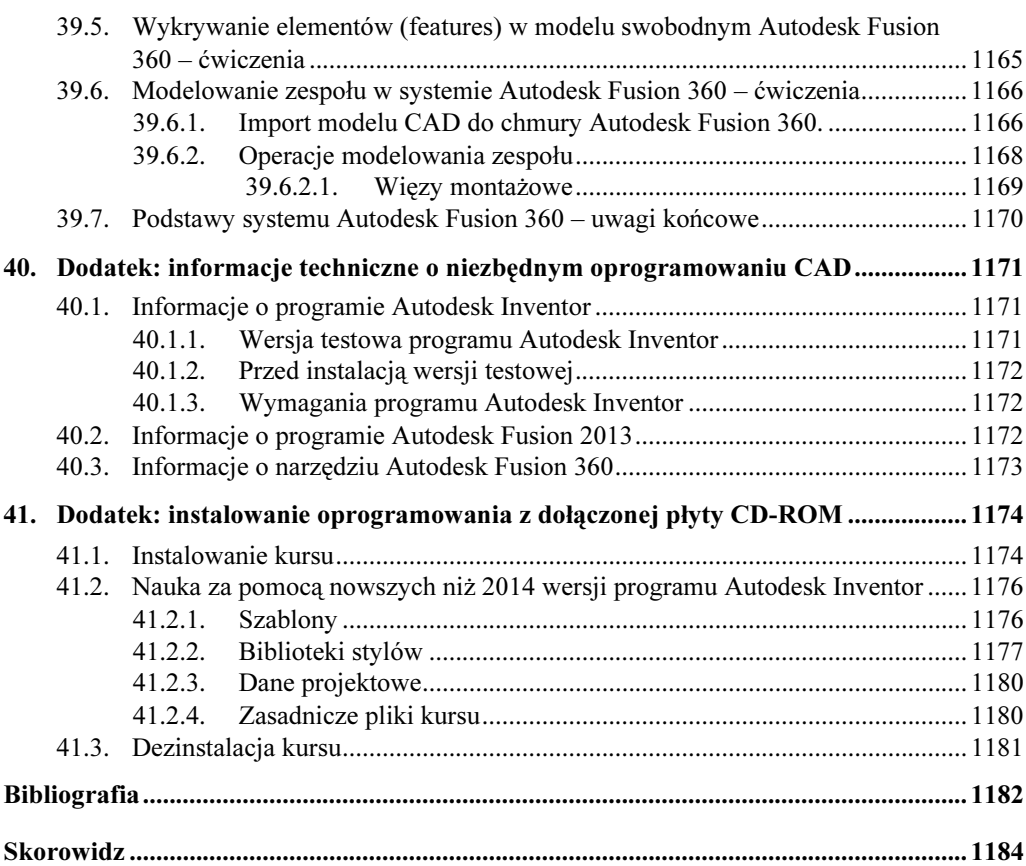